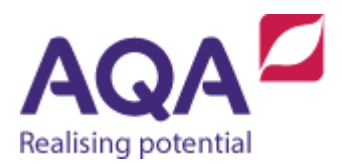

# Teaching guide: Programming concepts (Iteration)

This resource will help with understanding iteration in programming concepts. It supports Section 3.2.2 of our GCSE Computer Science specification. We have designed this resource to address the following learning aims:

- understand why we use iteration in programs
- beabletofollow condition-controlled loopsusing**REPEAT**-**UNTIL**and **WHILE**
- know how to rewrite a **REPEAT**-**UNTIL** loop using a **WHILE** loop
- be able to follow and use the count-controlled **FOR** loop
- be able to nest loops within each other.

# **REPEAT-UNTIL loops**

The following guessing game introduces the use of **REPEAT**-**UNTIL** loops:

- 1. The setter thinks of a number between 1 and 100
- 2. The player has a guess at this number
- 3. Is this guess the same as the setter's number?
	- a. YES then the game ends
	- b. NO then the setter tells the player if it is too high or too low
- 4. Go back to step 2

Variables can now be introduced at steps 1 and 2:

- 1. setters\_number ← **USERINPUT**
- 2. guess ← **USERINPUT**
- 3. Is this guess the same as the setter's number?
	- a. YES then the game ends
	- b. NO then setter tells the player if it is too high or too low
- 4. Go back to step 2

A Boolean expression can also be introduced to replace line 3 and parts a and b reworded, so we end up with:

- 1. setters\_number ← **USERINPUT**
- 2. guess ← **USERINPUT**
- 3. setters number =  $ques$ ?
	- a. True then the game ends
	- b. False then the setter tells the player if it is too high or too low
- 4. Go back to step 2

A problem now occurs because at step 4 we must loop back to step 2 and start executing statements starting with step 2. The technique of looping back to a previous place in an algorithm is incredibly common and there are a number of different ways to accomplish it: this section will cover: **REPEAT**-**UNTIL**.

The use of **REPEAT**-**UNTIL** is common in everyday English, for example:

- 'repeat after me until you understand'
- 'repeat the back flip until you can do it'
- 'repeat your times tables until you know them off byheart'.

All of these share the properties that you will be doing the action at least once and thereafter for an unknown number of times until some condition is True.

The aim in the algorithm is exactly this: enter a guess at least once and repeat this until the guess is correct (which could be 6 more times, 10 more times, no more times etc). So the entire game can now be rewritten as this:

```
setters_number ← USERINPUT
```
### **REPEAT**

guess ← **USERINPUT**

```
# tell the player if it was too high or too low
UNTIL setters number = guess
```
The logic for determining whether the guess was higher or lower than the setter's number has not been included yet and so the comment describes code that has not yet been written – this is addressed in the Teaching guide – Programming concepts (Selection).

This game could be extended to include a counter that increases after every guess so at the end of the game the algorithm tells the player how many guesses have been made.

We now know all the techniques to do this in our algorithm. We must:

- create an integer variable and assign it a starting value
- make sure this variable goes up by 1 after every guess
- output this variable once the correct guess has been made.

The code between the **REPEAT** and the **UNTIL** lines is known as the loop body: so for a **REPEAT**-**UNTIL** loop the code in the loop body is **always** executed at least once.

When the program starts the user has had no guesses and so the starting value should be 0. This statement and the statement for the variable going up (or incrementing) can be added into our algorithm to get:

```
setters_number ← USERINPUT
num of guesses \leftarrow 0
REPEAT
    guess ← USERINPUT
   num of quesses \leftarrow num of quesses + 1
    # tell the player if it was too high or too low
UNTIL setters number = quess
```
The last line in this program obviously outputs the number of guesses made.

## **WHILE loops**

Another kind of iteration is the **WHILE** loop. Again, the use of **WHILE** is common in real life:

'while it is raining stay indoors'

**OUTPUT** num\_of\_guesses

- 'while you are younger than 18 you cannot drive'
- 'while you are less than 1 metre tall you are not allowed on a ride'

Each of these suggests that although you can or cannot do something at the moment, at some point in the future this will change.

**WHILE** differs from **REPEAT-UNTIL** because the Boolean condition occurs at the start of the loop. For example, if the first example above were written into a **WHILE** loop it could be written as:

```
is_it_raining ← USERINPUT
WHILE is it raining = 'yes'
    OUTPUT 'stay indoors'
    is_it_raining ← USERINPUT
ENDWHILE
OUTPUT 'go outdoors'
```
The condition is evaluated at the beginning of the loop and, if it is  $True$ , the code in the loop executes. The algorithm then loops back and executes the **WHILE** statement, evaluating the condition again. At the point where the Boolean condition evaluates to False the code in the loop is skipped and the algorithm executes from the line after the **ENDWHILE**.

In the game, while the guess is not the same as the setter's number the player has another go and this will continue until the guess is correct. So the Boolean expression in the game can be rephrased to setters number  $\neq$  quess to get:

```
setters_number ← USERINPUT
guess ← USERINPUT
WHILE setters number \neq quess
    # tell the player whether it is too high or too low
    guess ← USERINPUT
```
### **ENDWHILE**

Logically this is no different from the game that used **REPEAT**-**UNTIL** as they will both do the same thing although the **WHILE** loop must have a guess made before the loop starts as well as within the loop.

The code between the **WHILE** and **ENDWHILE** lines, like that between the **REPEAT** and the **UNTIL** lines in the previous section, is the loop body: so for a **WHILE** loop the code in the loop body may never be executed (if the condition is False when first evaluated).

A **REPEAT**-**UNTIL** loop can always be rewritten as a **WHILE** loop using this pattern:

### **REPEAT**

 # block of code to be repeated **UNTIL** the Boolean condition = True

is equivalent to:

**WHILE** the Boolean condition = False # the same block of code to be repeated

### **ENDWHILE**

but unless you can be certain that the **WHILE** loop's condition will not be True when the loop is first met you must have a copy of the **REPEAT** loop's body before the **WHILE** statement because otherwise it's possible that the **WHILE** loop's body is never executed..

Rewriting a **WHILE** loop as a **REPEAT**-**UNTIL** is sometimes possible using the 'opposite' pattern where the True Boolean condition in the **WHILE** becomes the False Boolean condition in the **REPEAT**-**UNTIL** although this will not always be possible and it may require use of selection as well which is covered in the next section.

# **WHILE or REPEAT-UNTIL?**

It might look from this that a **REPEAT**-**UNTIL** is always a better choice than a **WHILE** loop because there is less code to write but remember that the code in the **REPEAT**-**UNTIL** loop will be executed at least once and this is not always desirable.

An algorithm to check the temperature of a fridge could use a thermometer to read the temperature and play a warning sound repeatedly until the temperature is below 4°C.

As a **WHILE** loop this would be:

```
temp ← THERMOMETER_INPUT
WHILE temp \geq 4 OUTPUT warning sound
    temp ← THERMOMETER_INPUT
```
### **ENDWHILE**

However if **REPEAT**-**UNTIL** had been used then the program would play a warning sound once even if the temperature was acceptable:

### **REPEAT**

```
 OUTPUT warning sound
    temp ← THERMOMETER_INPUT
UNTIL temp < 4
```
Remember that It is always possible to rewrite a **REPEAT**-**UNTIL** loop as a **WHILE** loop and if the Python programming language is being used this has to be done because the Python language does not include **REPEAT**-**UNTIL** loops.

### **Count-controlled loops**

The previous examples are loops that are controlled by a Boolean expression and are known as indefinite iteration because they can continue looping an indefinite number of times. In contrast to this a **FOR** loop iterates for a specified number of times.

Most languages have at least one form of **FOR** loop although their syntax may differ. Our version of a **FOR** loop will introduce a new integer variable that is given a value to start at and a value to stop at with the assumption that it will increase by one after every iteration of the loop body. For example, this short program will output the string 'hello' ten times:

FOR  $i \leftarrow 1$  **TO** 10 **OUTPUT** 'hello'

### **ENDFOR**

For the first iteration of this loop the value of  $\pm$  will be 1, through the next iteration it will be 2 and so on until it has the value 10 on the last iteration. This program does not use the variable  $\pm$  within the body of the loop and only uses it as a way to count how many iterations are made but we are free to use the variable within the **FOR** loop just as you would any other variable.

If you wanted to create an algorithm that outputs the3 times table from 1x3 to 12x3 you could make good use of the variable in the **FOR** loop by studying the patterninthe expressions. Without a loop, our algorithm would look something like this:

```
OUTPUT 1 * 3
OUTPUT 2 * 3
OUTPUT 3 * 3
# and so on for 4 * 3 to 11 * 3OUTPUT 12 * 3
```
Every line of code in this algorithm is the same except for the integer immediately before the  $*$  operator. This integer starts at 1 and increases by 1 every time until it reaches 12 and so the algorithm could be rewritten using a **FOR** loop:

```
FOR i \leftarrow 1 TO 12
     OUTPUT i * 3
```
### **ENDFOR**

This has the obvious advantage that it accomplishes the same as the previous algorithm but using significantly fewerlines of code. It is also easierto spot mistakes and easierto extend (such as changing this to the four times table instead).

# **Use of loops**

Knowingwhentousealoopis askillthatimproveswithpractice,but youshould definitely be thinking about using a loop if any of these are true:

- you see repeating patterns in the code
- you find yourself repeating lines or blocks of code
- you are copying and pasting code underneath or above itself

Sometimes knowing when to use a loop is less clear-cut. If you were asked to find out the sum of the positive integers up to and including 100 (i.e.  $1 + 2 + 3 + ... + 99 + 100$ ) then you could write out a long arithmetic expression or you could use a **FOR** loop:

```
result \leftarrow 0FOR n ← 1 TO 100
    result ← result + n
ENDFOR
OUTPUT result
```
# **Nested iteration**

Iteration is one of the three main components of the style of programming used in these guides, the others are sequence – quite simply the order in which your instructions are executed – and selection which will be covered in the next guide. Programmers use these simple building blocks to construct complex algorithms and one technique that can be used to do this is placing loops within each other.

Below is the three times table algorithm:

FOR  $i \leftarrow 1$  **TO** 12 **OUTPUT** i \* 3

### **ENDFOR**

How could this algorithm be extended so that instead of just printing the three times table, it prints all of the times tables from one to ten? First look at the pattern. To output the one times table you need to change it to:

```
FOR i \leftarrow 1 TO 12
     OUTPUT 1 * i
```
### **ENDFOR**

then to output the two times table you need to change it to:

```
FOR i \leftarrow 1 TO 12
     OUTPUT 2 * i
```
### **ENDFOR**

and so on up to and including the ten times table:

**FOR** i ← 1 **TO** 12 **OUTPUT** 10 \* i

### **ENDFOR**

The only thing that changes in this program is the integer to the left of the  $*$  symbol which starts at 1, ends at 10 and goes up by 1 every time. This is exactly the time when a **FOR** loop should be used – when the number of iterations is known (in this case  $10$ ).

So what about this implementation:

```
FOR i ← 1 TO 10
   FOR i \leftarrow 1 TO 12
       OUTPUT i * i
    ENDFOR
ENDFOR
```
There is a big problem here in the use of the variable i. In the line OUTPUT  $\pm$  \* it is not clear which i should be used – the i from the inner **FOR** loop or the i from the outer **FOR** loop?

In the C# and VB.Net programming languages this will be shown as an error while in Python the program will run but both occurrences of  $\pm$  will refer to the most recent value that the program has assigned (in this case that from the inner **FOR** loop).

If our algorithm is to run as we want we will need to use another variable name in either one of our **FOR** loops. A corrected algorithm is:

```
FOR i \leftarrow 1 TO 10
    FOR \dot{1} \leftarrow 1 TO 12
         OUTPUT j * i
     ENDFOR
```
### **ENDFOR**

An even better example that achieves the same output but uses clearer variable identifiers would be:

```
FOR table \leftarrow 1 TO 10
   FOR multiplier \leftarrow 1 TO 12
       OUTPUT multiplier * table
    ENDFOR
```
### **ENDFOR**

There are many conventions used in programming that allow your code to be easily read and understood. One such convention is the use of one-letter variable identifiers when the variable is used as a counter; these typically start at  $\pm$ , then  $\pm$ , k and so on as needed.

The way that the **FOR** loops are nested is important. To see why, we can first create a trace table of a shorter version of this algorithm that outputs the 1, 2 and 3 times tables each up to five times:

```
FOR i \leftarrow 1 TO 3
    FOR \dot{7} \leftarrow 1 TO 5
        OUTPUT j * i
     ENDFOR
ENDFOR
```
In our trace table for this algorithm, we will also include a column that shows the output at each iteration.

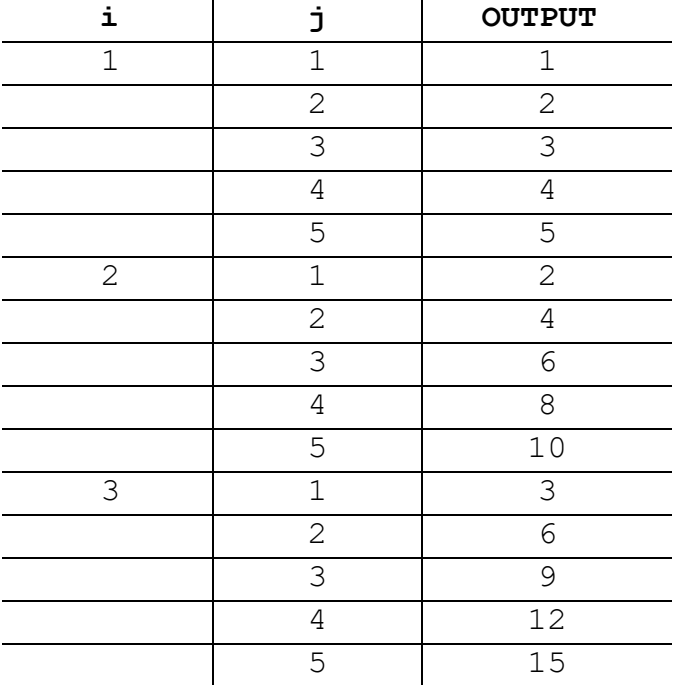

Now compare this with a similar algorithm in which the nesting of the **FOR** loops has been swapped:

FOR  $j \leftarrow 1$  **TO** 5 **FOR** i ← 1 **TO** 3 **OUTPUT** j \* i **ENDFOR ENDFOR**

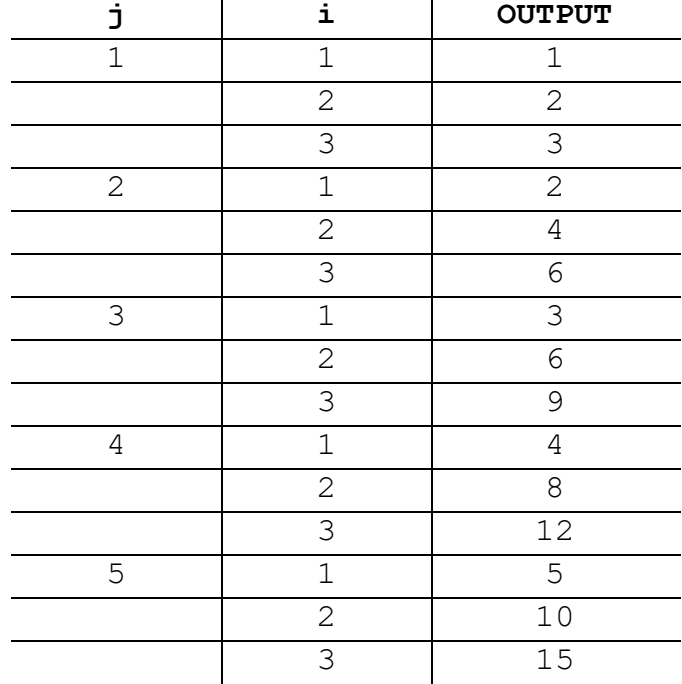

The trace table for this algorithm (again including the output) is:

This algorithm still outputs times tables, but the first 3 of 5 different tables, instead of the first 5 of 3 different tables.

For another example that uses considerable nesting, consider a park bench with four places on it. Each place can only ever be empty or occupied by a person (no sharing, no sitting on laps, no lying over three spaces etc).

How many ways are there for this bench to accommodate people?

We could start by drawing some solutions to this problem:

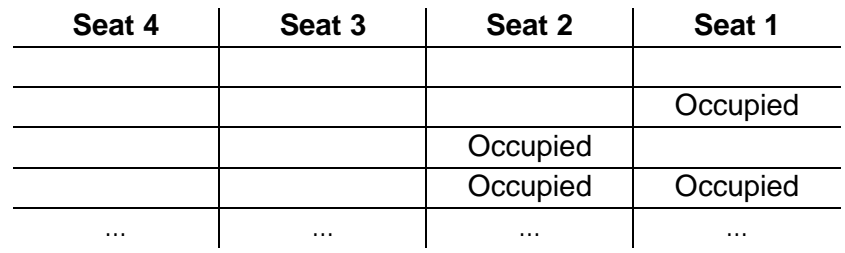

and we could continue, but it looks like this is going to be quite a lengthy table so let's try to spot a pattern.

Every seat can be empty or occupied – that is two different states. To use a **FOR** loop to count how many states that would be for one seat we could write the following algorithm where 0 could represent empty and 1 could represent occupied:

 $count \leftarrow 0$ **FOR** seat1 ← 0 **TO** 1  $count \leftarrow count + 1$ 

### **ENDFOR**

The next seat also has exactly two states, but for each one of its states, the previous seat can also be empty or occupied like so, ignoring the other two seats for the moment:

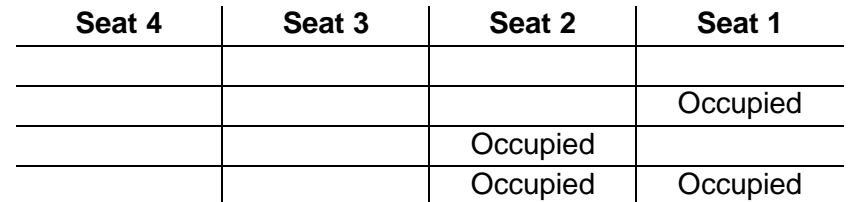

and so we could extend our algorithm to:

```
count \leftarrow 0FOR seat2 \leftarrow 0 TO 1
     FOR seat1 ← 0 TO 1
        count \leftarrow count + 1 ENDFOR
```
### **ENDFOR**

Now seat 3 also has exactly two states, as does seat 4, and so our finished algorithm looks like this:

```
count \leftarrow 0FOR seat4 \leftarrow 0 TO 1
     FOR seat3 ← 0 TO 1
       FOR seat2 \leftarrow 0 TO 1
            FOR seat1 ← 0 TO 1
                count \leftarrow count + 1ENDFOR
        ENDFOR
     ENDFOR
```
#### **ENDFOR**

When this algorithm is run the final value of count tells us how many different arrangements there are (the answer is 16). We could extend the algorithm slightly so that within the innermost nested FOR loop we output the values of seat4, seat3, seat2 and seat1 on one line, which would give us the complete set of arrangements.

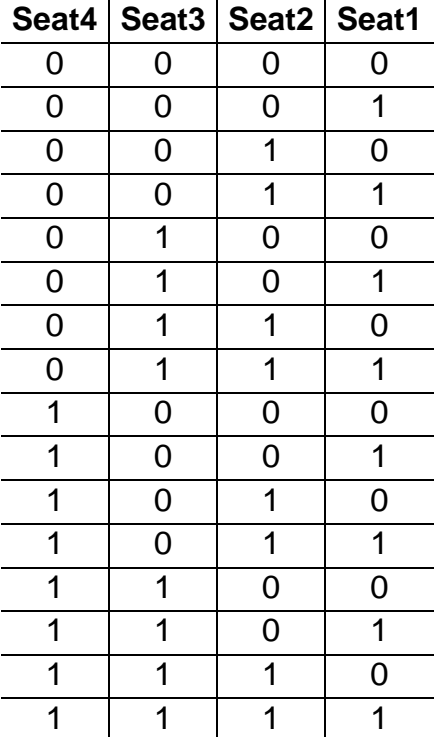

All loops can be nested, not just **FOR** loops. If we look again at the guessing game using the **REPEAT**-**UNTIL** loop it is obvious that this game will run once and then stop, but what if we amend this so that it gives the user the option to play again or stop?

The algorithm itself needs to be repeated an unknown number of times (the players could decide to only play it once or they may choose to play it 10 times) but it will be played at least once.

Therefore, because it repeats an unknown number of times but happens at least once we could nest this algorithm inside a **REPEAT**-**UNTIL** loop:

### **REPEAT**

```
 setters_number ← USERINPUT
   num of quesses \leftarrow 0
    REPEAT
      guess ← USERINPUT
      num of guesses \leftarrow num of guesses + 1
      # tell the player if it was too high or too low
    UNTIL setters_number = guess
    OUTPUT num_of_guesses
    play_again ← USERINPUT
UNTIL play_again = 'no'
```
The algorithm prompts the user to enter whether they would like to play again at the end of the game and will play another game if the user answers anything except the string 'no'.

So far **FOR** loops have been nested inside other **FOR** loops and **REPEAT**-**UNTIL** loops inside other **REPEAT**-**UNTIL** loops but any loop can be nested inside any other. The game could just as well have been nested within a **WHILE** loop with some small adjustments to ensure it happens at least once:

```
play_again ← 'yes'
WHILE play_again ≠ 'no'
    setters_number ← USERINPUT
   num of quesses \leftarrow 0
    REPEAT
      guess ← USERINPUT
      num of guesses \leftarrow num of guesses + 1
      # tell the player if it was too high or too low
   UNTIL setters number = quess
    OUTPUT num_of_guesses
    play_again ← USERINPUT
ENDWHILE
```
# **Infinite loops**

We have looked at two main types of iteration in this section: definite iteration (**FOR** loops) where the number of iterations is fixed/known in advance, and indefinite iteration (**WHILE** and **REPEAT**-**UNTIL** loops) where it is unknown how many times the loop will repeat.

When you create the condition for indefinite loops you need to be careful that the truthfulness of this condition will eventually change. For example, if you have a loop like this:

**WHILE** a < 5

you must ensure that at some point in your algorithm a is going to be greater than or equal to 5, so that  $a < 5$  becomes False. If this never happens then you will end up executing the loop body forever.

The following algorithm adds ten to a number until it reaches a certain point:

```
n + 1WHILE n \neq 30n + n + 10ENDWHILE
```
The intention is for this loop to stop (or terminate) when the number  $n$  gets to 30.

If you create a trace table to follow the execution we see that there is an error:

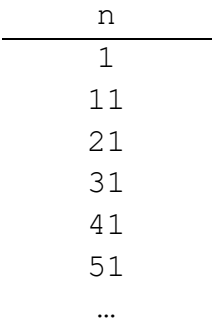

The trace table contains the first six values of  $n$  but would carry on forever because  $n$  is never exactly equal to 30 – an infinite loop.

If the intention of the programmer was to stop executing the loop before it got to a value greater than or equal to 30 then a corrected version could be:

 $n + 1$ **WHILE** n < 30 n ← n + 10

### **ENDWHILE**

for which the trace table is:

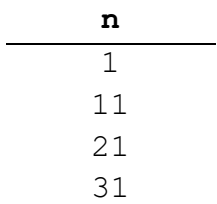

(Note that the final value of n is  $31$  and not  $21$  – the first and final value of n that makes the value of  $n < 30$  False.)